# 61A Lecture 5

Wednesday, September 11

#### Announcements

- Take-home quiz released Wednesday 9/11 at 1pm, due Thursday 9/12 at 11:59pm.
  - http://inst.eecs.berkeley.edu/~cs61a/fa13/hw/quiz1.html
  - •3 points; graded for correctness.
  - Submit in the same way that you submit homework assignments.
  - If you receive 0/3, you will need to talk to the course staff or be dropped.
  - Open-computer: You can use the Python interpreter, watch course videos, and read the online text (http://composingprograms.com).
  - \*No external resources: Please don't search for answers, talk to your classmates, etc.
- Homework 2 due Tuesday 9/17 at 5pm.
- Project 1 due Thursday 9/19 at 11:59pm.
- Solutions to homeworks: <a href="http://inst.eecs.berkeley.edu/~cs61a/fa13/hw/solutions">http://inst.eecs.berkeley.edu/~cs61a/fa13/hw/solutions</a>

# Office Hours: You Should Go!

### You are not alone!

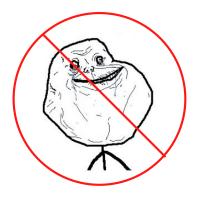

http://inst.eecs.berkeley.edu/~cs61a/fa13/staff.html

3

# The Purpose of Higher-Order Functions

Functions are first-class: Functions can be manipulated as values in our programming language.

**Higher-order function:** A function that takes a function as an argument value or returns a function as a return value

Higher-order functions:

- Express general methods of computation
- Remove repetition from programs
- Separate concerns among functions

**Environments for Higher-Order Functions** 

# **Environments Enable Higher-Order Functions**

**Higher-order function:** A function that takes a function as an argument value or returns a function as a return value

### Functions as arguments:

Our current evaluation rules handle that case already!

We'll discuss an example today

### Functions as return values:

We need to extend our rules a little

Functions need to know where they were defined

Almost everything stays the same

(demo)

## Names can be Bound to Functional Arguments

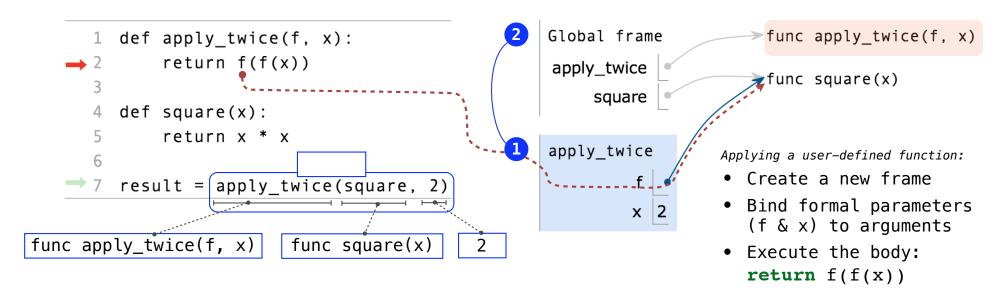

- Functions are values.
- Names can refer to functions (just as they can refer to any values).
- Multiple names can all refer to the same function, even in different frames.

Example: http://goo.gl/mwVuIF

## **Discussion Question**

What is the value of the final expression below?

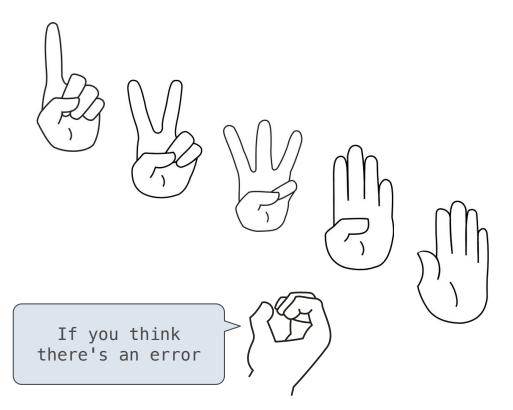

Example: http://goo.gl/EDiOIr

# **Environments for Nested Definitions**

## **Environment Diagrams for Nested Def Statements**

 The parent of a frame is the parent of the function called

```
Nested def
                                                                      > func make_adder(n)
                                            Global frame
     def make_adder(n):
                                                make_adder
         def adder(k):
                                                                       func adder(k) [parent=f1]
                                                  add_three
               return k + n
                                                 Frame label
          return adder
                                            f1: make_adder
     add three = make adder(3)
                                                       - >n
      add three(4)
                                                     adder
                                                     Return
                                                      value
• Every user-defined function has
  a parent frame (often global)
                                             adder [parent=f1]
• The parent of a function is the
  frame in which it was defined
• Every local frame has a parent
                                                      Return
                                                      value
  frame (often global)
```

Example:

# An Environment is a Sequence of Frames

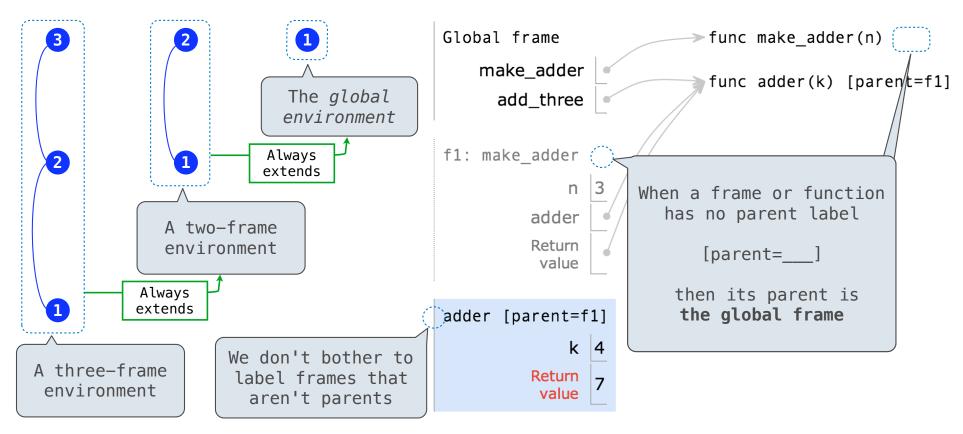

A local frame extends the environment that begins with its parent.

## How to Draw an Environment Diagram

#### When a function is defined:

- 1. Create a function value: func <name>(<formal parameters>)
- 2. If the parent frame of that function is not the global frame, add matching labels to the parent frame and the function value (such as f1, f2, or f3).

```
f1: make_adder func adder(k) [parent=f1]
```

3. Bind <name> to the function value in the first frame of the current environment.

#### When a function is called:

- 1. Add a local frame, titled with the <name> of the function being called.
- 2. If the function has a parent label, copy it to the **local frame**: [parent=<*label*>]
- 3. Bind the < formal parameters > to the arguments in the local frame.
- 4. Execute the body of the function in the environment that starts with the local frame.

# **Local Names**

## Local Names are *not* Visible to Other (Non-Nested) Functions

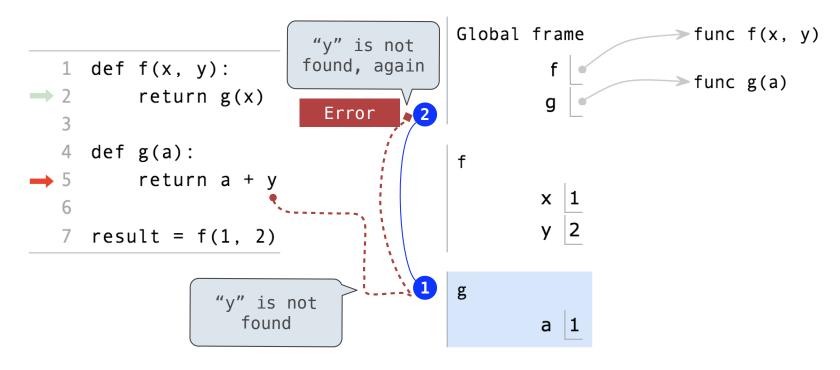

- An environment is a sequence of frames.
- The environment created by calling a top-level function (no def within def) consists of one local frame, followed by the global frame.

Example: http://goo.gl/b6WvUc

**Function Composition** 

# The Environment Diagram for Function Composition

```
Global frame
                                                                                      func square(x)
                                                         3
    def square(x):
                                                                      square
         return x * x
                                                                                     >func make_adder(n)
                                                                  make_adder
                                                                                     ►func compose1(f, g)
                                                                    compose1
    def make adder(n):
                                                                                      func adder(k) [parent=f1]
         def adder(k):
                                                               f1: make_adder
                                                          2
              return k + n
                                                                                      func h(x) [parent=f2]
                                                                          n 2
         return adder
                                                                       adder
 8
                                                                       Return
                                                                       value
    def compose1(f, g):
10
         def h(x):
                                                               f2: compose1
11
              return f(g(x))
12
         return h
                                                                          g
                                                                          h
14 compose1(square, make_adder(2))(3)
                                                                       Return
                                                                       value
                                                               h [parent=f2]
                                                                          x 3
       Return value of make_adder is
          an argument to compose1
                                                               adder [parent=f1]
                                                                          k 3
```

Example:

The Game of Hog